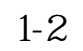

**股票开户网上开户要多久、买股票开户需要多长时间-**

**三、股票开户流程是怎么操作的?大概要多长时间?**

 $\mathbf K$  and  $\mathbf k$ 

2113

 $5261$ 

其实很简单的,别想得那4102么复杂。

 $1653$ 

 $k$ 

 $1/5$ 

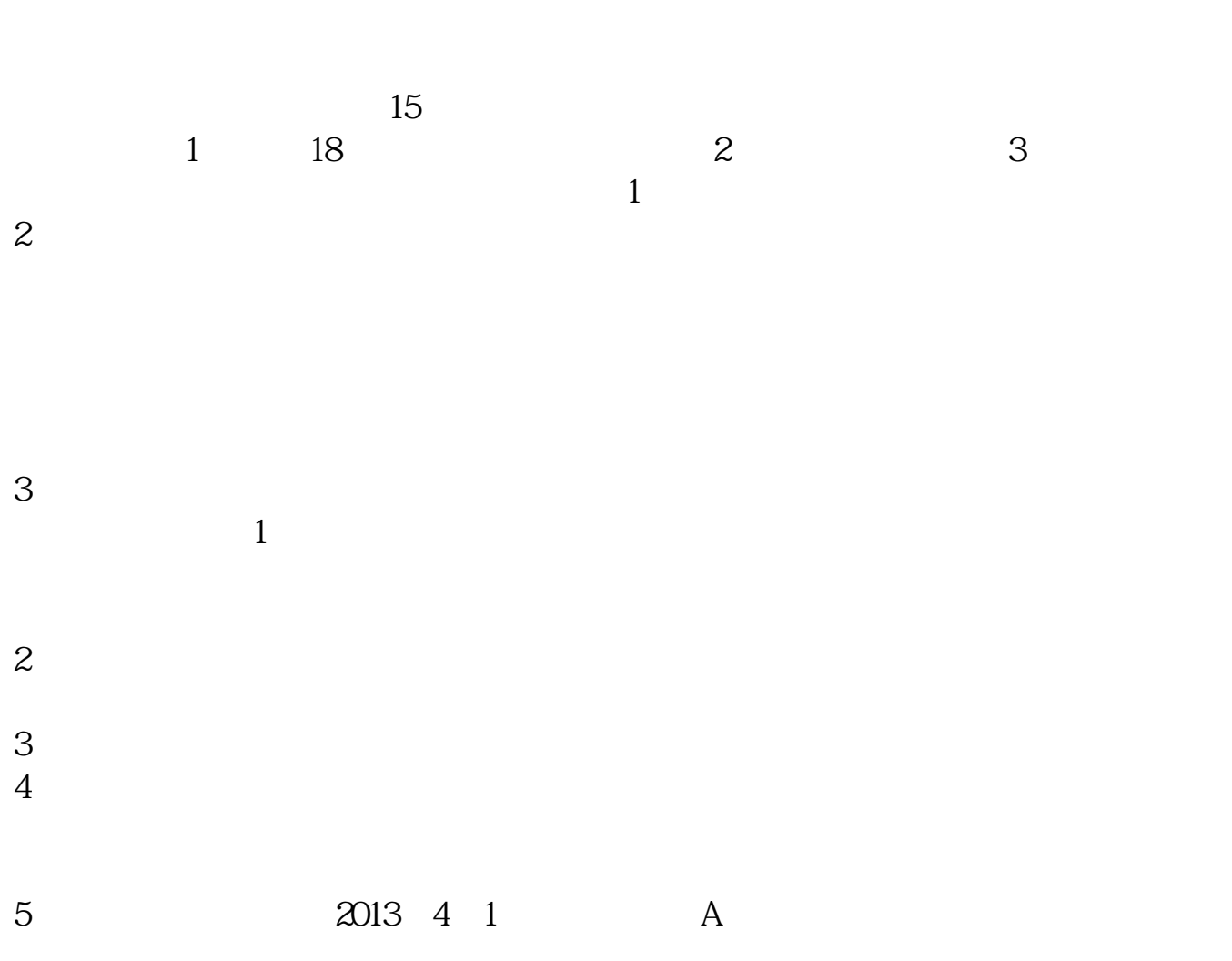

 $1$  $2<sub>0</sub>$ 

 $3 \nightharpoonup$ 

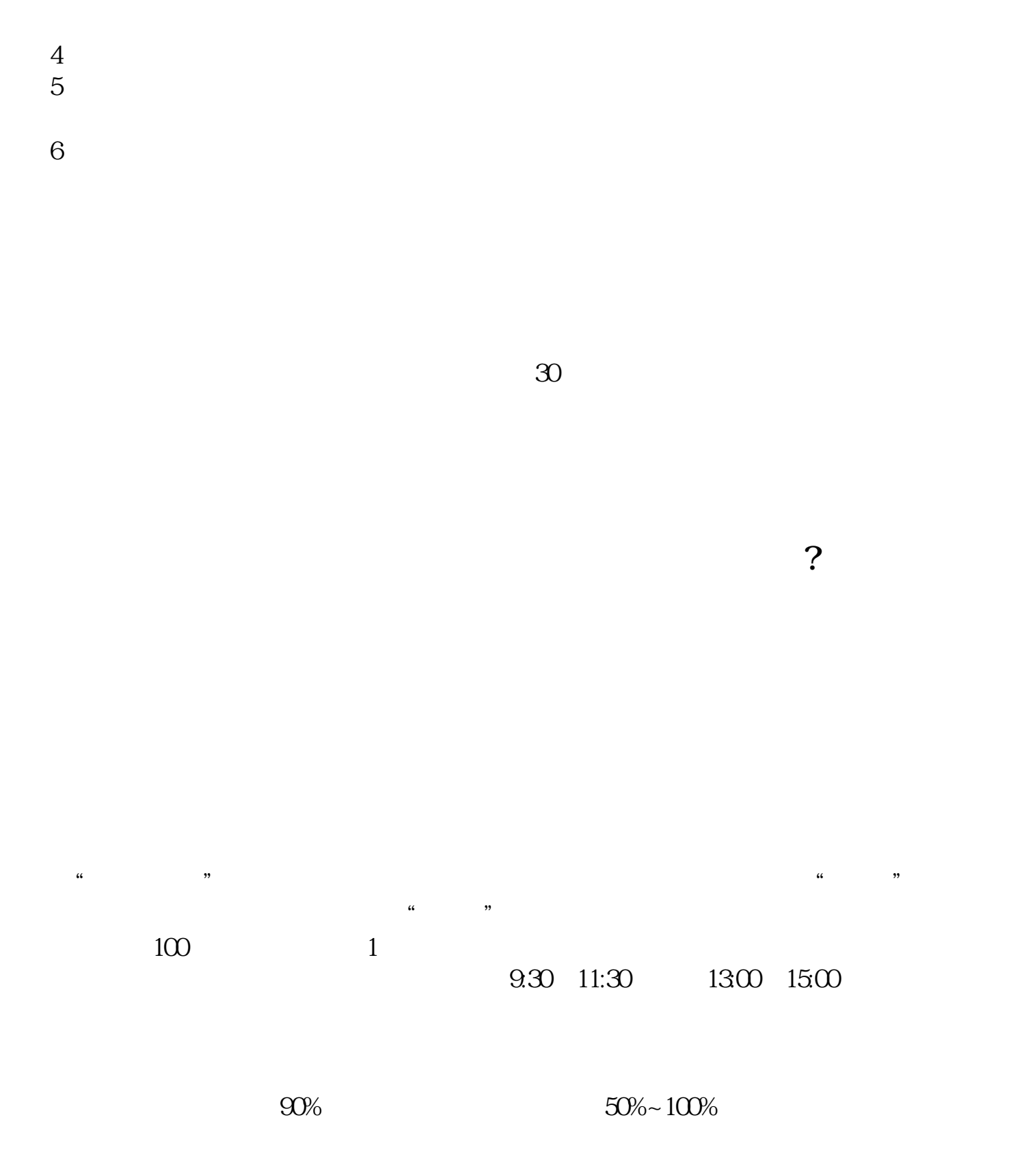

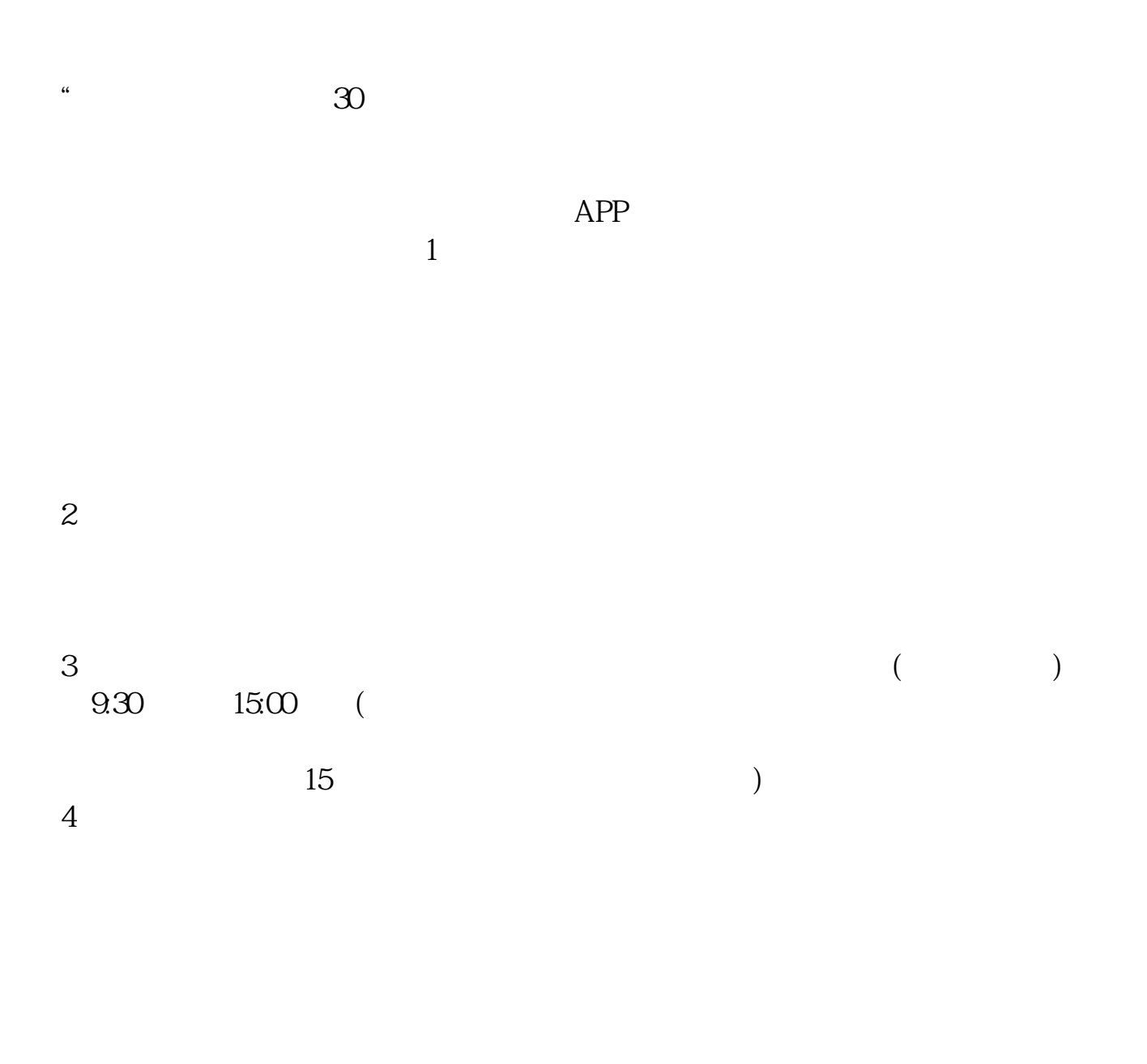

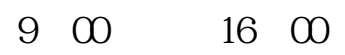

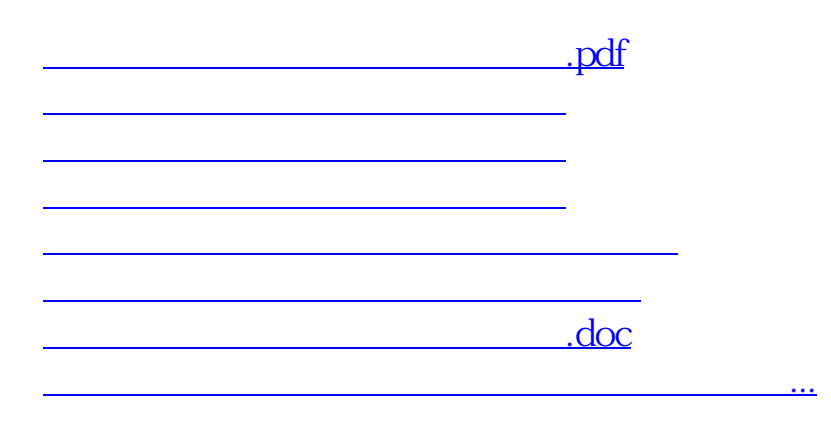

<https://www.gupiaozhishiba.com/article/54474941.html>